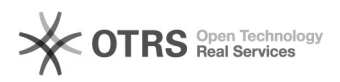

## Importação de Tabelas da Fita Espelho

## 19/05/2024 12:43:46

## **Imprimir artigo da FAQ**

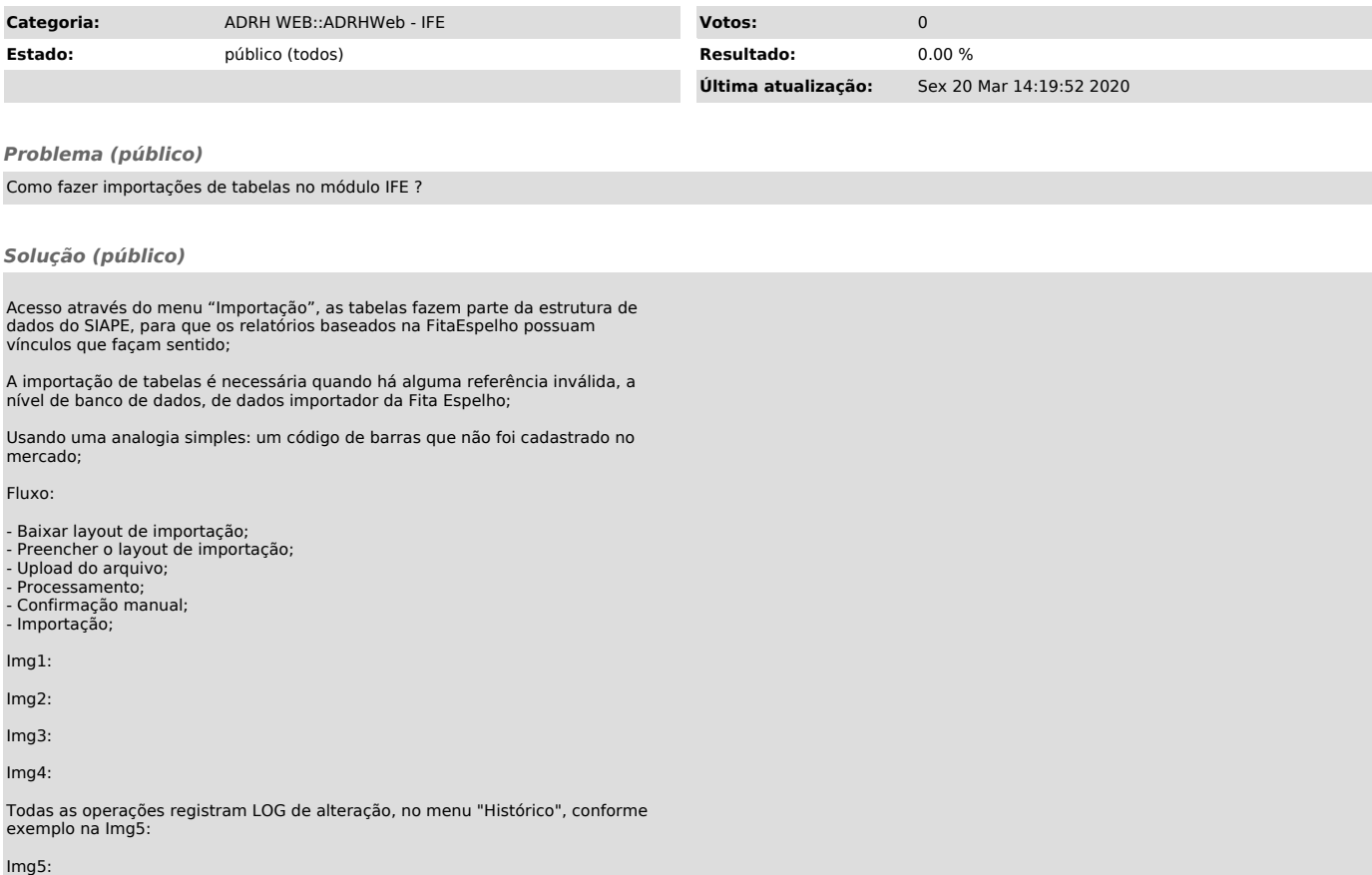